#### *MEMPHYS => Lund/iridium*

#### June/July 2017

G.Barrand, CNRS/IN2P3/LAL

#### *MEMPHYS*

- MEMPHYS for... MEgaton \* Mass PHYSics !
- Geant4 simulation of large scale water cherenkov detector.
- Primary author of the code ? M.Fechner ?
- No license and clear authorship = public domain!
- At LAL, around 2005, used and improved by Jean-Eric Campagne and Nikos Vassilopoulos.
	- \* And not Megatron, the transformer detector.

#### *MEMPHYS in my life*

- Involved as Geant4 support at LAL. I was and I am still an active Geant4 member (analysis tools, visualisation).
- This simulation helped to test and debug the « optical » and Cherenkov processes that was rather new in Geant4 at that time (P.Gumplinger, TRIUMF).
- Contribution to store a minimal « event model » in a file at the ROOT format but by using my very light Rio package through an  $\alpha$  AIDA » implementation (long story...).
- Contribution to provide a 3D display for MEMPHYS based on Coin3D for the graphics and my OnX package for the GUI.

#### *MEMPHYS hibernates*

- Group neutrino at LAL => cosmology (Planck, now LSST).
- MEMPHYS hibernates and the world changes !

# *Wake up begin of 2017*

• Request from Nikos to wake up MEMPHYS.

# *Done (1). LAL*

- At CC/IN2P3, system, compilers, geant4 and all that had changed.
- Have it built and run on my Mac with the original geant4-8.2 to be sure of the physics before changing things. (Built with Apple/clang)
- CRITICAL : update the code to run on recent geant4-10.x.
- « DetectorConstruction.cpp » not touched, but had to update the « PhysicsList.cpp ». It looks ok but have to be cross checked by someone close of the physics.
- Modifs are « #ifdef GEANT4 VERSION » so that the code can still run on the geant4-8.2 !

# *Done (2). LAL*

- Had to change the build system (CMT no more maintained). Use something (« bush ») much more simple based on bash (long story). (Rustic, but it permits me to build also for Windows, Android, iOS). But could have the geant4 cmake example logic for laptops.
- Had to change the way to store the « event model » (AIDA RIP around 2010). Use now my inlib/exlib for that. Very light code to store histo & ntuple at the root format without having to embark/tie to the whole CERN-ROOT for that. Now coming in geant4/analysis tools with the « g4tools ». (long story too).
- Have to build with  $c++11$ . Ok.

# *Done (3). Lund*

- Account on iridium in May, thanks to Florido.
- Install first the geant 4-8.2 version by using the default compiler : no resistance. Run a simple slurm job, ok too.
- Geant4-10, needed more work :
	- Default compiler not  $c++11$  compatible, find and use a 4.9.3 from /cvmfs/sft.cern.ch/lcg
	- Have to install a recent cmake (3.8.2) needed by Geant4-10.
	- Build geant4-10. no problem here.
	- Build and install MEMPHYS/geant4-10. It works !  $\odot$

### *Done (4). Lund*

- Install clang (3.4). Thanks to Florido.
- The idea is to use a local compiler and have a full local build (it may ease a lot debugging).
- Build geant4-10 with it. (In fact, I think it is probably the first G4 app built with  $Linux/clang++/c++11$  !).
- A slight resistance with one Geant4 file  $\Rightarrow$  reported.
- But MEMPHYS works with it !  $\odot$

# *Done (5)*

- Right now things readable (and copyable) at : /nfs/users/gbarrand/usr/local and ~/public
- Have a git repository on github : https://github.com/gbarrand/MEMPHYS.git
- Two releases/branches :
	- MEMPHYS / version  $9\ 0\ 0$  : on geant4-8.2
	- MEMPHYS / version 10 0 0 : on geant4-10 with  $g++$
- There are README files to build, install and run.
- Have to do a release/branch for geant4-10 and clang.

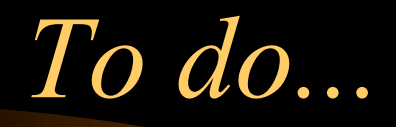

- Well, doors are opened for a lot of things !
- Install on a more public place.
- I have some README to build and run, but I have started a MEMPHYS web page for instructions under my portal : http://softinex.lal.in2p3.fr
- In principle cloning the code for a similar detector should be easy. (namespace MEMPHYS easy to change).
- I would like to restore some visualisation (with new tools).
- I would like to look about some parallelisation around the production of the .root files.

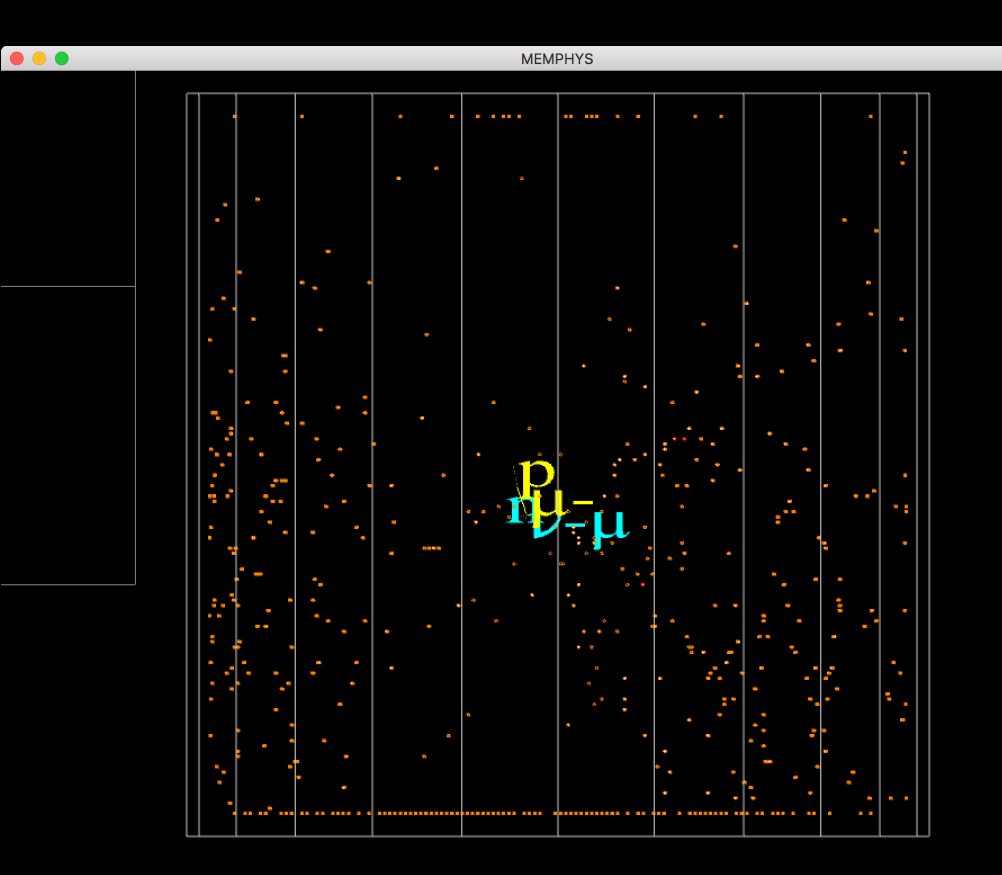

The world changed in 2007/2010. We can have vis on laptops but also on Android, iOS and tactile Windows-10 devices.

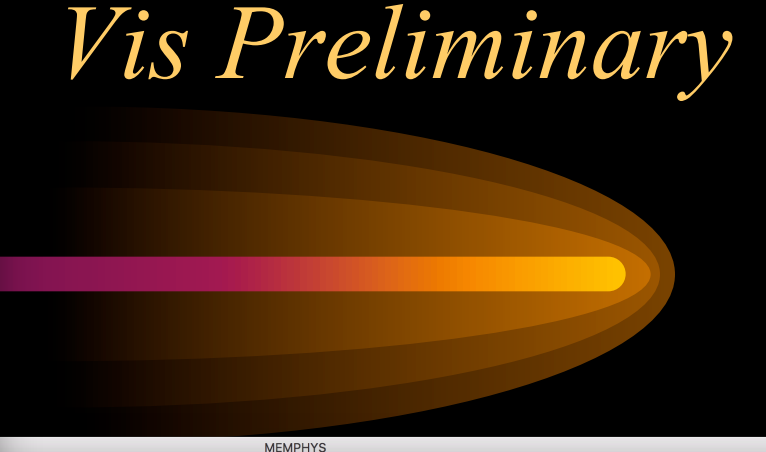

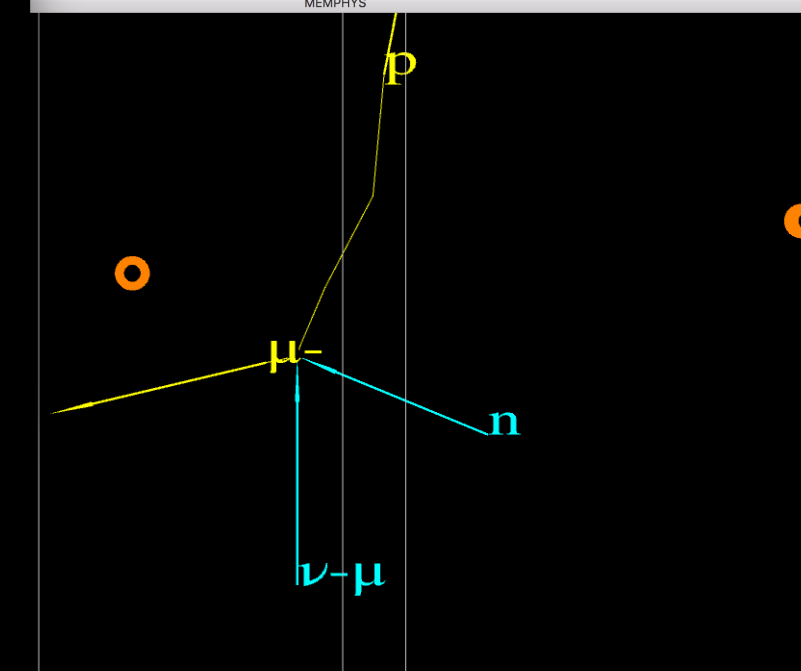

#### *Conclusions*

- Not so much problem up so fare to restore MEMPHYS.
- In principle the original request of Nikos is fulfilled.
- I can't really engage to a new simulation/experiment but as a Geant4 and IN2P3 member, I am interested to improve the MEMPHYS code which could be used as a test bed to test tools around « analysis tools », parallelisation and visualisation on a scale similar to what you want to do.
- (Right now I work only on some G4/examples...)